**EF D'ACCOMPAGNEMENT PÉDAGOGIQUES<br>
FT D'ACCOMPAGNEMENT PÉDAGOGIQUES<br>
Pour la Base Nationale des Sujets d'Examens de l'enseigne[ment professionn](http://intranet/Logos/Canope_Logos_Polices2014/Logos/logo_reseau_creation.jpg)el.<br>
Pour la Base Nationale des Sujets d'Examens de l'enseignement professionnel** 

FR

 $-|C|A|N|O|P|E|$ 

 $RE[S]E[A]U$ 

**Ce document a été mis en ligne par le Canopé de l'académie de Bordeaux pour la Base Nationale des Sujets d'Examens de l'enseignement professionnel. Réseau Canopé de l'acquister d'Examens de l'ensei** 

Ce fichier numérique ne peut être reproduit, représenté, adapté ou traduit sans autorisation.

**SESSION 2014** 

# **BREVET DE TECHNICIEN SUPÉRIEUR ASSISTANT DE GESTION DE PME PMI**

# **À RÉFÉRENTIEL COMMUN EUROPÉEN**

# **Analyse du système d'information et des risques informatiques**

**Coefficient : 2 Durée : 2 heures**  Coefficient : 2

**AUCUN MATÉRIEL ET DOCUMENT AUTORISÉS** 

Dès que le sujet vous est remis, assurez-vous qu'il est complet. Le sujet comporte 14 pages numérotées de 1 à 14 dont une à rendre avec la copie (annexe A). **ASSISTANT DE GESTION DE PME PMI<br>
A RÉFÉRENTIEL COMMUN EUROPÉEN COMMUN<br>
<b>Analyse du système d'information et des risques<br>
informatiques<br>
Coefficient : 2<br>
Durée : 2 heures<br>
Durée : 2 heures<br>
ALCUN MATÉRIEL ET DOCUMENT AUTO** 

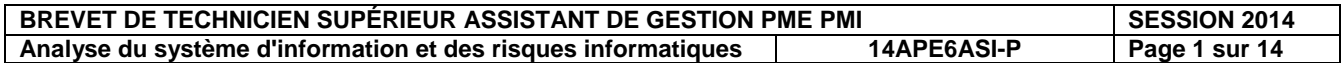

# **COMPOSITION DU CAS**

### **Partie 1 : GESTION DE L'INFORMATION**

- A) Améliorer le processus achat
- B) Suivre les achats

# **Partie 2 : PARTICIPATION À LA GESTION DES RISQUES INFORMATIQUES**<br>
A) Contribuer à la sécurité du réseau<br>
B) Paramétrer les droits des utilisateurs<br> **Annou**

- A) Contribuer à la sécurité du réseau
- B) Paramétrer les droits des utilisateurs

### *Annexes à consulter :*

- Annexe 1 : Extrait de l'entretien avec le responsable des achats, Sylvain FADERNE
- Annexe 2 : Diagramme des flux du processus des achats avant la mise en place du PGI
- Annexe 3 : Extraits de la base de données de LLMECA
- Annexe 4 : Lexique SQL
- Annexe 5 : Schéma des réseaux de LLMECA
- Annexe 6 : État de la sécurité du réseau de LLMECA
- Annexe 7 : Règles à mettre en œuvre pour l'utilisation des espaces du réseau *Reseau de LLMECA*<br> *Réseau de LLMECA*<br> *Reseau de LLMECA*<br> *Reseau l'utilisation des esp<br> Reseautats du nouveau proprie de l'Alpin de la proprie de l'Alpin des esp<br>
RES*

## *Annexes à compléter et à rendre avec la copie :*

Annexe A : Diagramme événements-résultats du nouveau processus d'achat

# **RECOMMANDATIONS IMPORTANTES**

Chaque partie peut être traitée d'une manière indépendante. Cependant, la candidate ou le candidat ne doit pas négliger l'ordre dans lequel les parties sont présentées. Le respect de cet ordre permet de mieux s'imprégner du sujet. La candidate ou le candidat devra en outre faire preuve de discernement afin de repérer dans les documents annexes l'essentiel de l'accessoire. B) Suivre les achats<br> **Partie 2 : PARTICIPATION À LA GESTION DES RISQUES INFORMATIQUES**<br>
A) Contribuer à la sécurité du réseau<br> **B)** Paramétrer les droits des voilisateurs<br> **Annexes à consulter :**<br>
Annexes à consulter :<br>

Enfin, il est rappelé à la candidate ou au candidat qu'elle ou qu'il ne doit en aucun cas faire figurer ou apparaître son nom dans la copie. En l'absence de précision dans le sujet, l'assistant(e) de gestion de PME/PMI sera madame ou monsieur X.

# **BARÈME INDICATIF**

Partie 1 : 20 points Partie 2 : 20 points

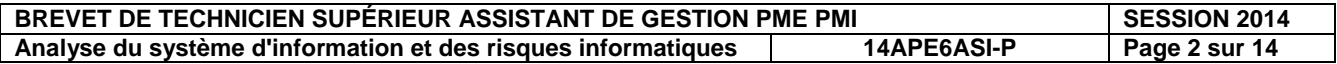

# **S.A. LLMECA**

LLMECA S.A. est une entreprise fondée en 1985 par le père du dirigeant actuel, M. LAURENT. Son métier est la mécanique de précision. Son siège est à Agen, son activité s'étend essentiellement sur un grand sud-ouest et elle emploie 33 personnes.

La société réalise une production de mécanique générale en petites et moyennes séries, des outillages de fabrication et de contrôle, de la mécanique en commandes numériques. Elle travaille essentiellement en tant que sous-traitant pour une dizaine de grands groupes industriels mais aussi pour une centaine de petites entreprises ou de particuliers.

LLMECA est dotée d'équipements de haute technologie adaptés à tous les secteurs industriels : aéronautique, biens d'équipement, secteur médical... La société est certifiée ISO 9001.

Les applications métiers utilisées sont des modules de conception 3D, de production et de gestion de plans. Le personnel travaille par ailleurs avec une suite bureautique. Une base de données, développée pour son activité avec un système de gestion de bases de données relationnelles (SGBDR) permet d'assurer la gestion commerciale. La comptabilité est tenue à l'aide d'un progiciel dédié.

La société couvre une très grande zone leur appartenant intégralement sur laquelle se répartissent les bureaux, les ateliers et une grande zone de stockage située entre les deux bâtiments précédents.

L'entreprise dans laquelle vous venez d'être embauché(e) comme assistant(e) de gestion est organisée de la façon suivante. commerciale. La comptabilité<br>
Prince leur appartenant intégral<br>
Prince de stockage située en<br>
Réseau Canope de stockage située en<br>
Réseau Canope de technique de la commerciale<br>
Réseau Canope de technique de la commerciale<br>

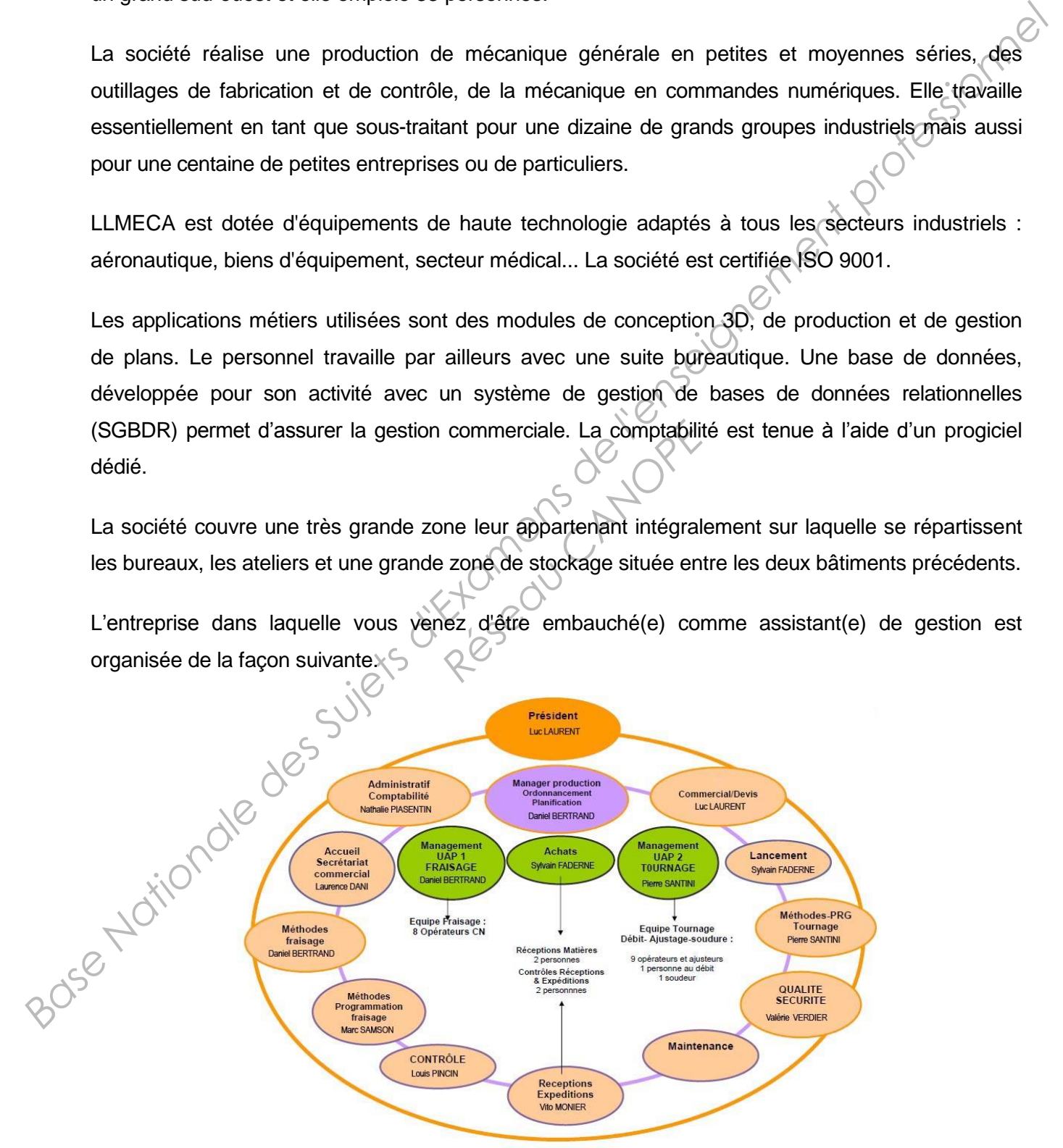

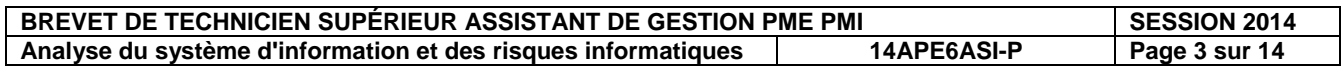

# **Partie 1 : Gestion de l'information (annexes 1, 2, 3, 4 et annexe A)**

# **A) Améliorer le processus achat**

L'entreprise est soumise à une forte concurrence. Sa réussite passe par une production d'un bon rapport qualité/prix et surtout par sa réactivité pour répondre aux demandes des clients.

Luc LAURENT pense qu'il est possible d'optimiser le processus des achats. Il vous démande de<br>vous entretenir avec Sylvain FADERNE, le responsable des achats.<br>Le compte rendu de cet entretien est présentés vous entretenir avec Sylvain FADERNE, le responsable des achats.

Le compte rendu de cet entretien est présenté en **annexes 1 et 2**.

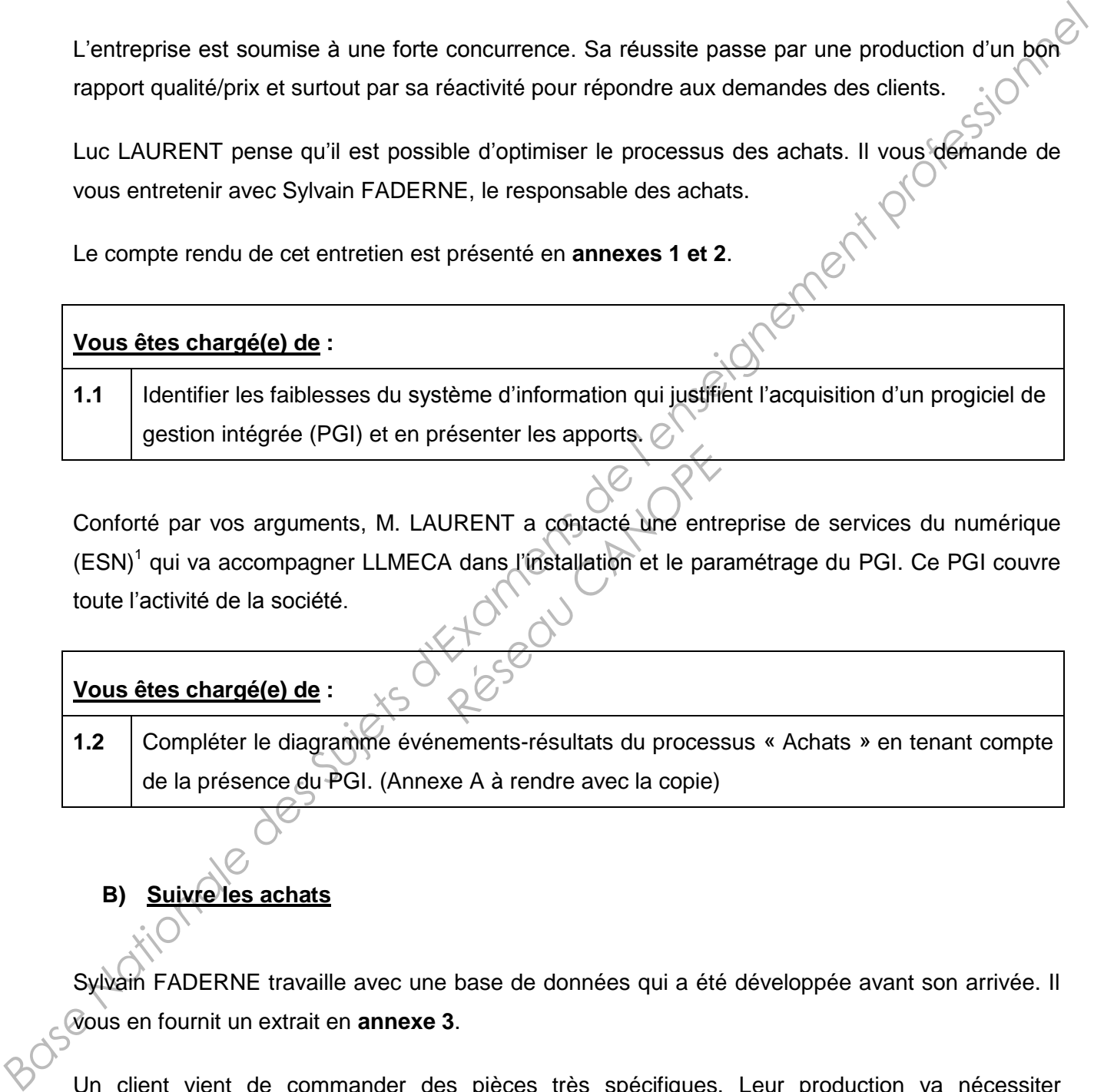

Conforté par vos arguments, M. LAURENT a contacté une entreprise de services du numérique (ESN)<sup>1</sup> qui va accompagner LLMECA dans l'installation et le paramétrage du PGI. Ce PGI couvre toute l'activité de la société. **RENT** a contacté une entre<br>
A dans l'installation et le par

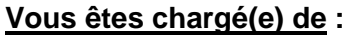

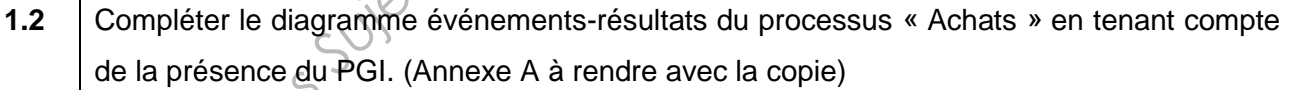

# **B) Suivre les achats**

Sylvain FADERNE travaille avec une base de données qui a été développée avant son arrivée. Il vous en fournit un extrait en **annexe 3**.

Un client vient de commander des pièces très spécifiques. Leur production va nécessiter l'utilisation de nombreux outils de fraisage. Il existe différents types de fraises adaptées à des usages spécifiques.

<sup>&</sup>lt;u>.</u> <sup>1</sup> Nouvelle appellation qui remplace celle de société de services en ingénierie informatique (SSII).

| <b>BREVET DE TECHNICIEN SUPERIEUR ASSISTANT DE GESTION PME PMI</b> |             | <b>SESSION 2014</b> |
|--------------------------------------------------------------------|-------------|---------------------|
| Analyse du système d'information et des risques informatiques      | 14APE6ASI-P | Page 4 sur 14       |

Sylvain FARDERNE doit lancer des appels d'offres pour ces outils. Il a donc besoin de connaître un certain nombre d'informations sur les fournisseurs.

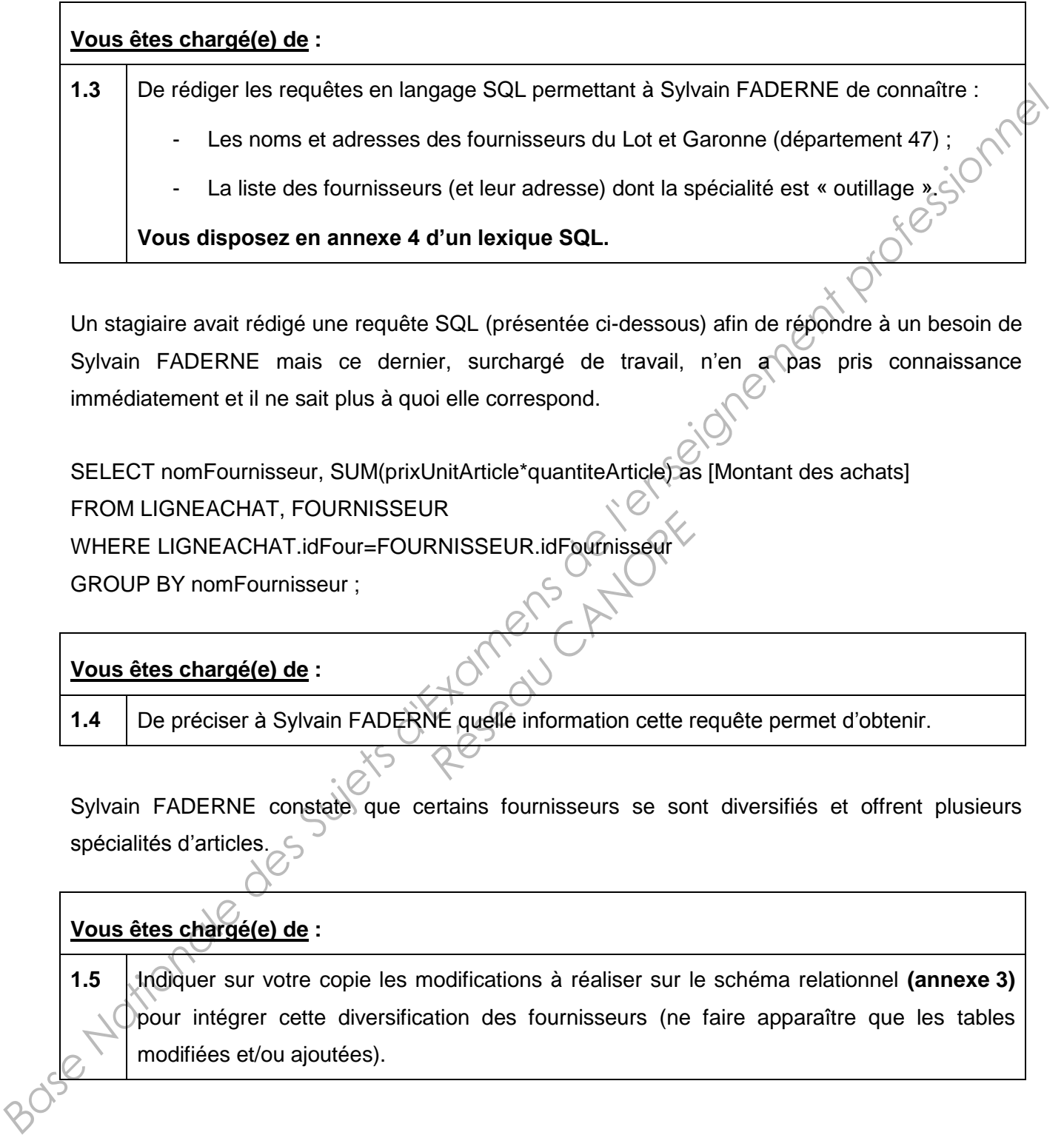

Un stagiaire avait rédigé une requête SQL (présentée ci-dessous) afin de répondre à un besoin de Sylvain FADERNE mais ce dernier, surchargé de travail, n'en a pas pris connaissance immédiatement et il ne sait plus à quoi elle correspond.

SELECT nomFournisseur, SUM(prixUnitArticle\*quantiteArticle) as [Montant des achats] FROM LIGNEACHAT, FOURNISSEUR WHERE LIGNEACHAT.idFour=FOURNISSEUR.idFournisseur **RNISSEUR.idFournisseur<br>
PE quelle information cette r** 

GROUP BY nomFournisseur ;

# **Vous êtes chargé(e) de :**

**1.4** De préciser à Sylvain FADERNE quelle information cette requête permet d'obtenir.

Sylvain FADERNE constate que certains fournisseurs se sont diversifiés et offrent plusieurs spécialités d'articles.

# **Vous êtes chargé(e) de :**

**1.5** Indiquer sur votre copie les modifications à réaliser sur le schéma relationnel **(annexe 3)** pour intégrer cette diversification des fournisseurs (ne faire apparaître que les tables modifiées et/ou ajoutées).

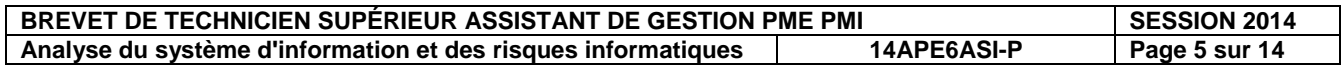

# **Partie 2 : Participation à la gestion des risques informatiques**

**(Annexes 5, 6 et 7)**

# **A) Contribuer à la sécurité du réseau**

Le personnel des ateliers utilise les stations de travail pour la programmation de la production. L'atelier n'est pas relié au réseau principal et est distant de 150 mètres du bâtiment des bureaux.

Afin de pouvoir exploiter de façon optimale le PGI, il est nécessaire que le réseau de l'atelier soit relié au réseau principal. M. LAURENT veut que ce réseau préserve la sécurité des données et permette aux utilisateurs de pouvoir échanger des documents de grande taille.

**L'annexe 5** présente l'architecture des réseaux de l'entreprise.

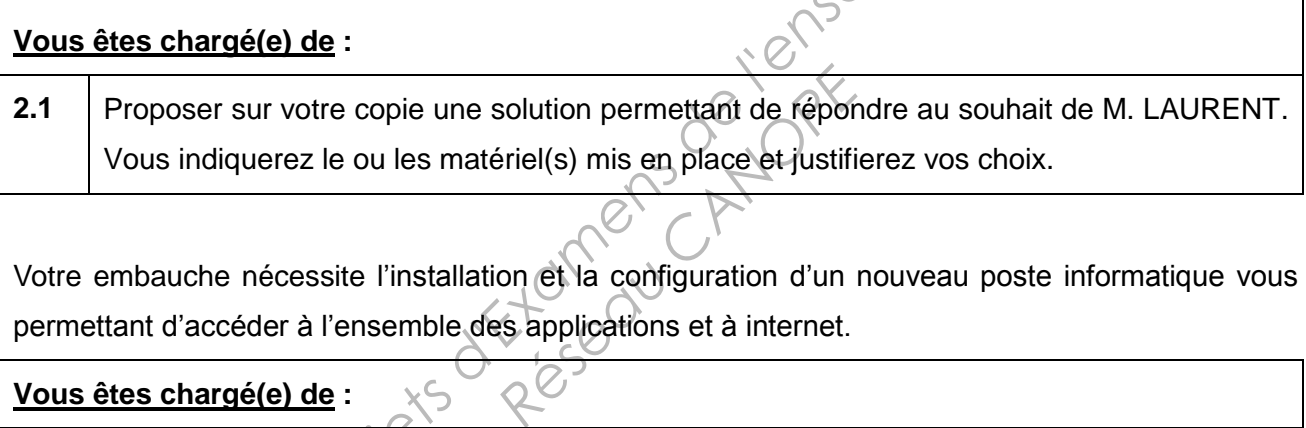

Votre embauche nécessite l'installation et la configuration d'un nouveau poste informatique vous permettant d'accéder à l'ensemble des applications et à internet.

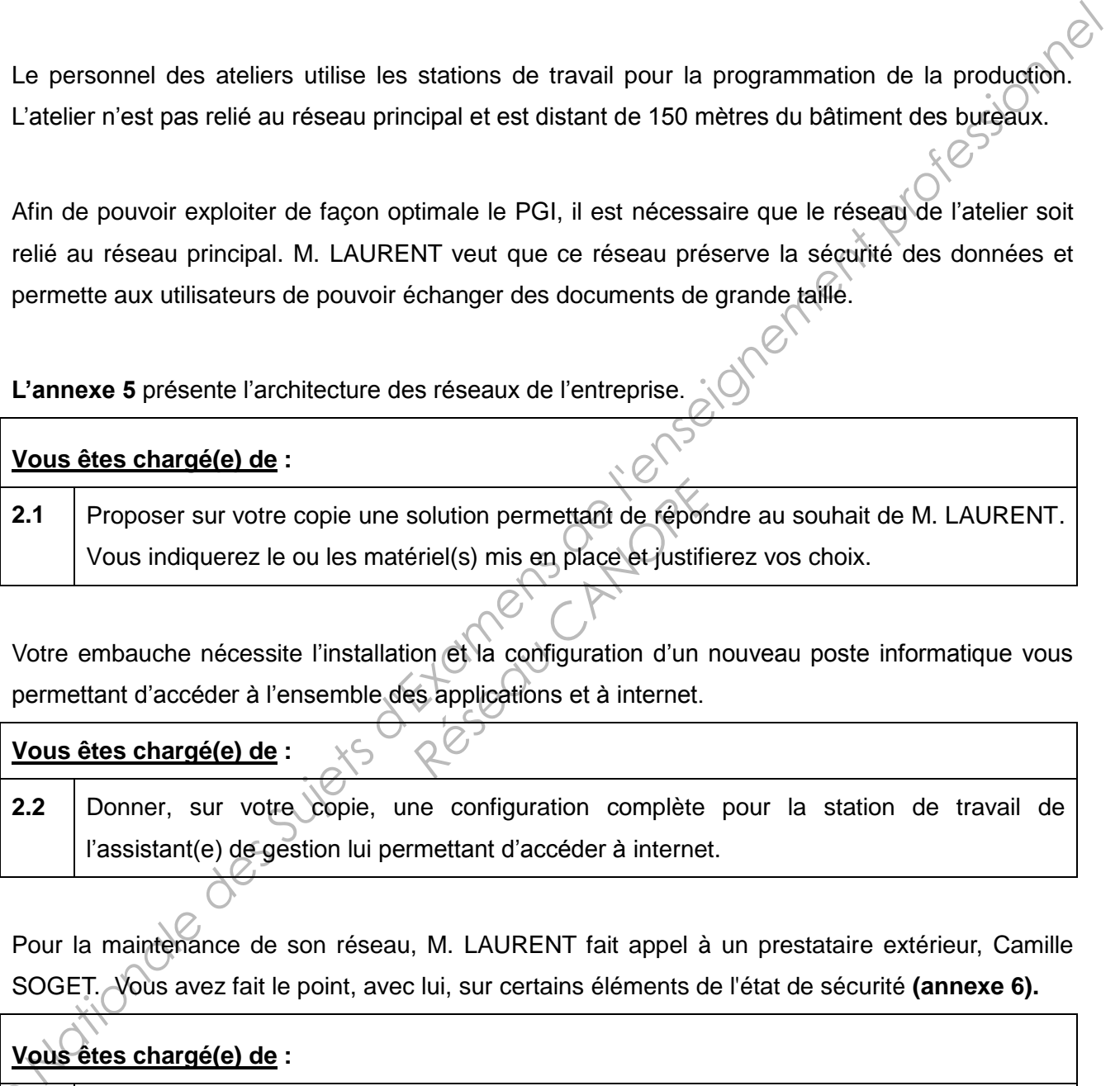

Pour la maintenance de son réseau, M. LAURENT fait appel à un prestataire extérieur, Camille SOGET. Vous avez fait le point, avec lui, sur certains éléments de l'état de sécurité **(annexe 6).**

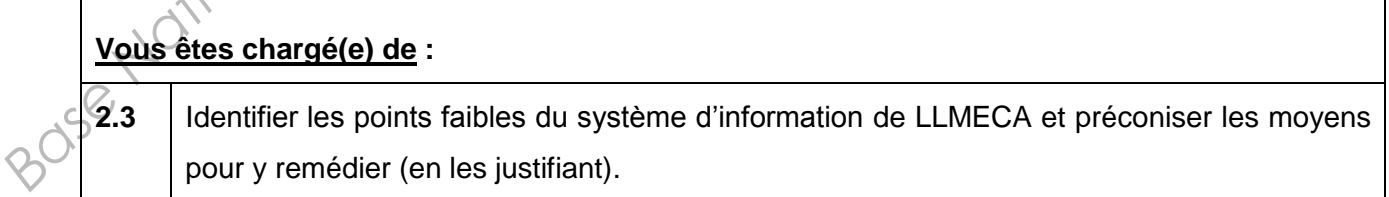

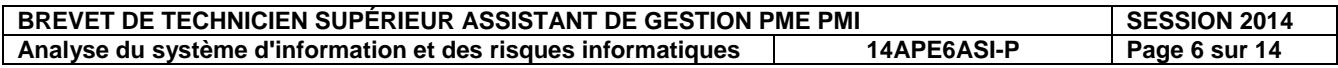

Nathalie PIASENTIN, la responsable administrative et comptable, habite à 60 km de l'entreprise. Elle a formulé le souhait de pouvoir faire du télétravail deux jours par semaine. M. LAURENT a donné son accord. Il lui fournit un ordinateur portable à cet effet. Nathalie devra pouvoir accéder aux données stockées sur le serveur de l'entreprise. M. LAURENT souhaite que cela puisse se faire en toute sécurité pour les données.

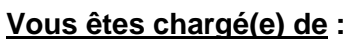

**2.4** Préciser ce qui peut être mis en place afin de sécuriser l'accès de Nathalie au serveur de l'entreprise depuis l'extérieur. Justifier votre choix et préciser les conseils concernant la sécurité qu'il faudra alors donner à Nathalie. **Paus êtes chargédo de :**<br> **Préciser ce qui peut être mis en place afin de sécuriser l'accès de Nathalie au spécèur de<br>
<b>Frenchens de puis l'enseigner de la gestion des deuts des conseignements de l'enseignement profession** 

# **B) Paramétrer les droits des utilisateurs**

Vous avez discuté de la gestion des droits des utilisateurs<br>Vous avez discuté de la gestion des droits des utilisateurs du réseau avec Luc LAURENT et Camille SOGET. Vous avez établi des règles pour l'utilisation des espaces du réseau qui sont présentés en **annexe 7**. **Research CANOPE CANOPE CANOPE CANOPE CANOPE CANOPE CANOPE CANOPE CANOPE CANOPE CANOPE CANOPE CANOPE CANOPE CANOPE CANOPE CANOPE CANOPE CANOPE CANOPE CANOPE CANOPE CANOPE CANOPE CANOPE CANOPE CANOPE CANOPE CANOPE CANOPE CA** 

# **Vous êtes chargé(e) de :**

2.5 Proposer un tableau permettant de visualiser les droits des utilisateurs en fonction des éléments de **l'annexe 7**.

**BREVET DE TECHNICIEN SUPÉRIEUR ASSISTANT DE GESTION PME PMI SESSION 2014 Analyse du système d'information et des risques informatiques 14APE6ASI-P Page 7 sur 14**

# **ANNEXE 1 : Extrait de l'entretien avec le responsable des achats, Sylvain FADERNE**

**Vous** : Pouvez-vous me décrire le processus d'achat ?

*Sylvain FADERNE vous remet le diagramme des flux du processus (annexe 2).* 

**Vous** : Quels sont les problèmes que vous rencontrez ?

**SF** : M. LAURENT veut une gestion plus rigoureuse des paiements clients et je ne dois déclencher des achats pour une commande client que si ce dernier est à jour de ses règlements sinon je refuse la commande. Le problème c'est que je perds du temps à attendre cette information car Nathalie, la comptable, n'est pas toujours disponible.

**Vous** : Vous n'avez pas accès aux données comptables ?

**SF** : Non, le logiciel n'est installé que pour Nathalie.

J'ai aussi un problème concernant les stocks de matières. Il arrive que les stocks ne soient pas à jour dans la base de données. En effet, avant on traitait beaucoup d'affaires récurrentes et nous avions peu d'articles en stock. Maintenant, nous avons de nombreuses affaires différentes et les références d'articles en stock se sont multipliées. Les collègues n'ont pas toujours le temps d'enregistrer, dans la base de données, toutes les sorties de stock qui apparaissent sur les ordres de fabrication. Il m'arrive donc de compter sur des quantités qui, au final, ne sont pas disponibles ce qui m'oblige à relancer une commande et génère du retard. **Pass :** Quels sont les problèmes que vous rencontrez ?<br> **SF** : M. LAURENT veut une gestion plus rigoureuse des paisments clients et je ne dois déclienchant<br>
des achats nour une commande client que si ce dernier est à jour ffet, avant on traitait beauconners<br>
renant, nous avons de nombreus<br>
ont multipliées. Les collègues, toutes les sorties de stock<br>
mpfer sur des quantités qui,<br>
ande etgénère du retard.<br>
ande etgénère du retard.

**Vous** : Si j'ai bien compris, les ordres de fabrication sont informatisés et malgré tout, il faut ressaisir les sorties de stock…

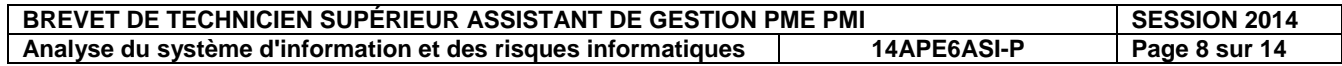

**ANNEXE 2 : Diagramme des flux du processus des achats avant la mise en place du PGI.** 

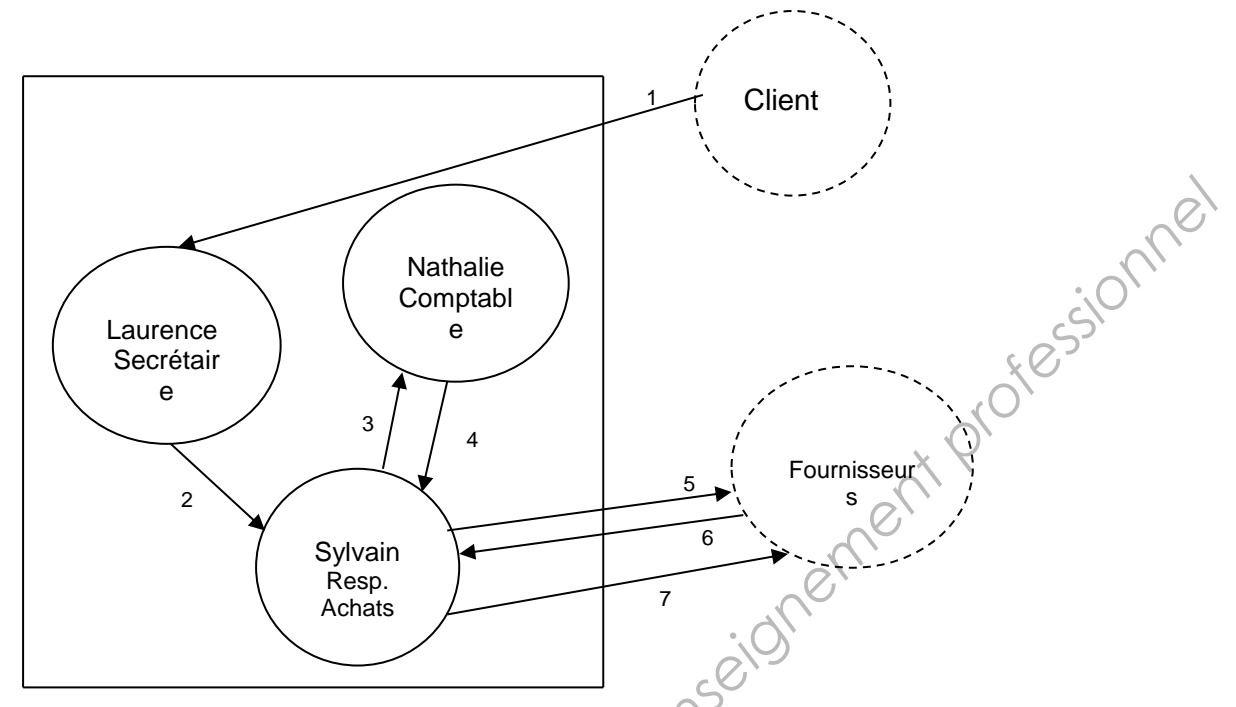

# **Tableau d'analyse des flux**

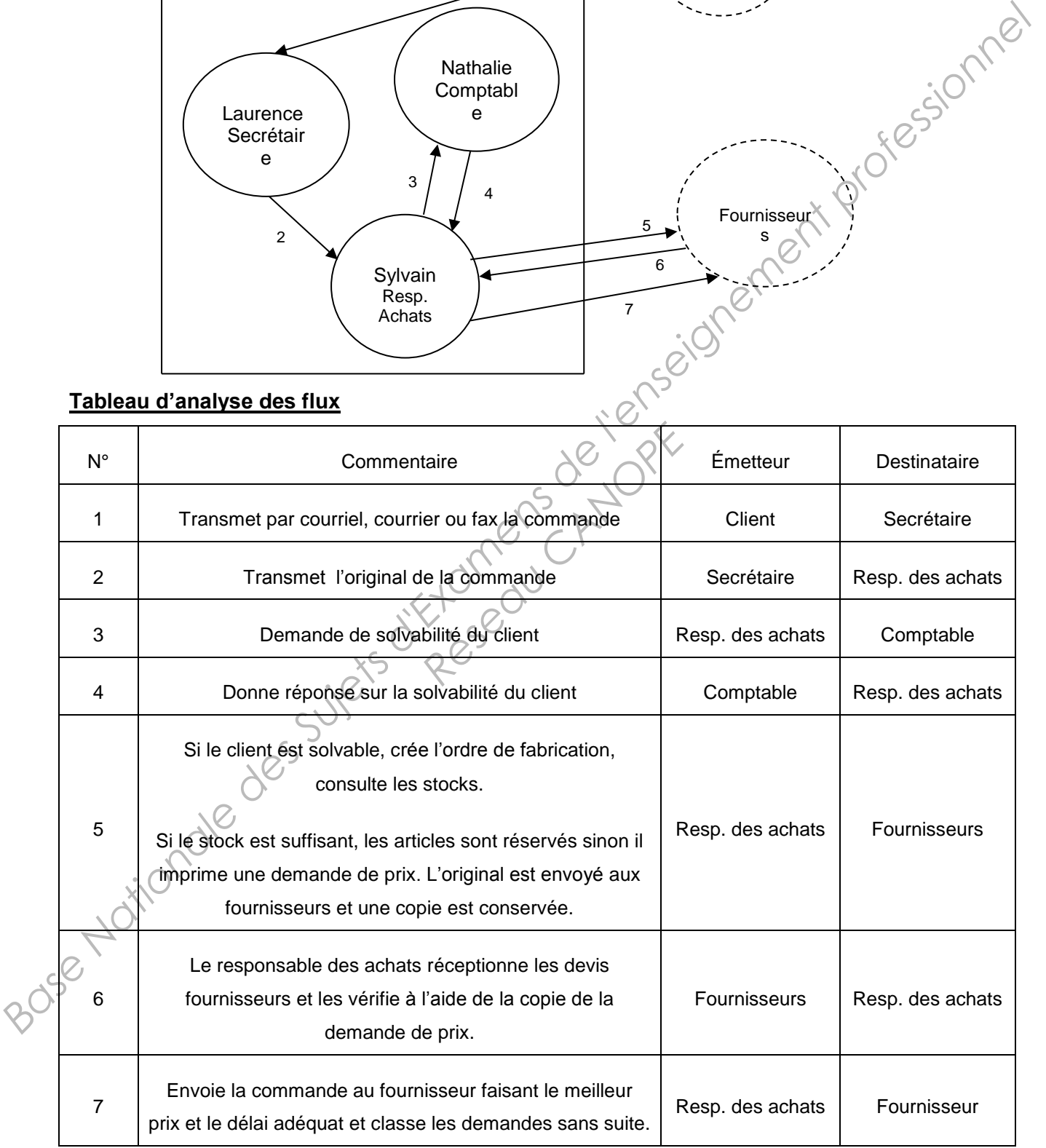

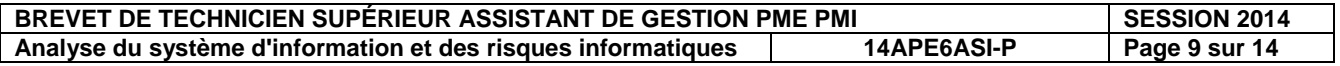

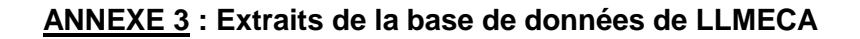

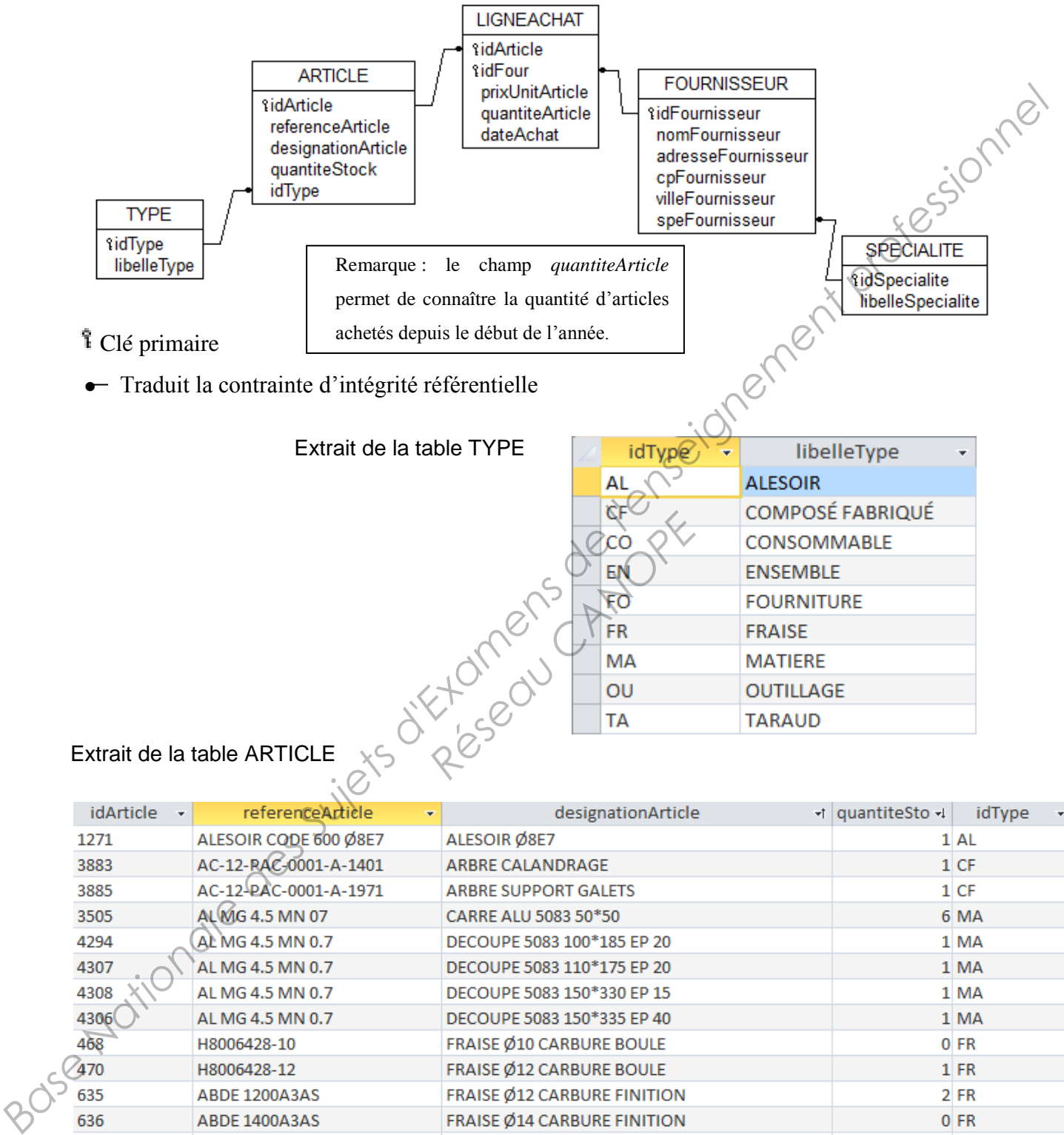

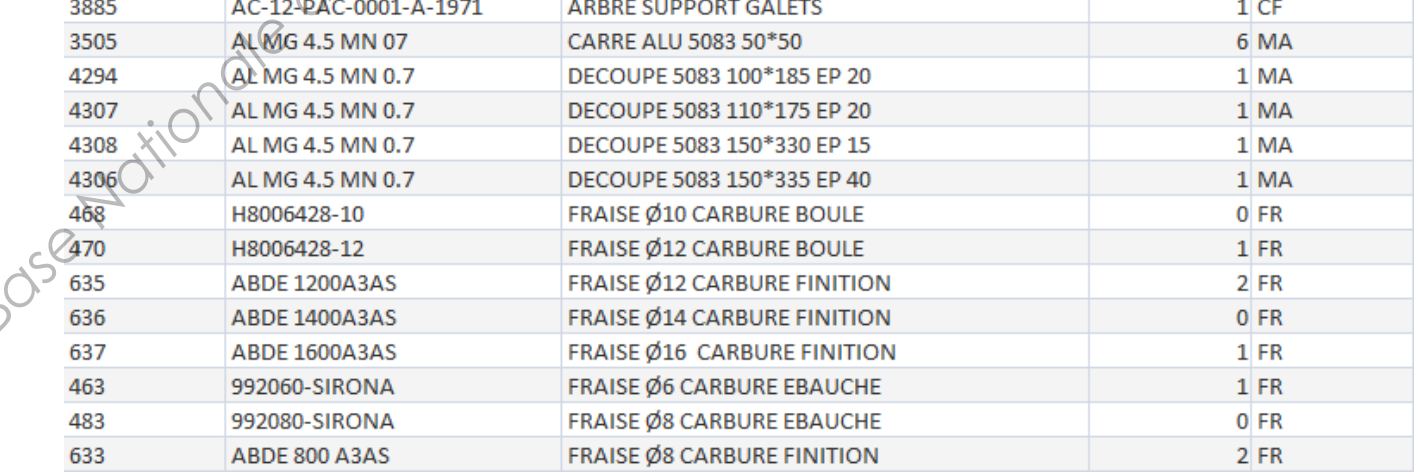

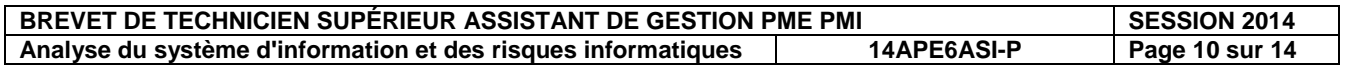

# **Annexe 4 :Lexique SQL**

### *Notation utilisée*

- Les éléments entre crochets [ ] sont facultatifs.
- "colonne" désigne le nom d'une colonne éventuellement préfixé par le nom de la table à laquelle elle<br>appartient : "nomTable.nomColonne".<br>"élément1 [, élément2 ...]" signifie une liste d'éléments (noms de colonne par exempl appartient : "nomTable.nomColonne".
- "élément1 [, élément2 ...]" signifie une liste d'éléments (noms de colonne par exemple) séparés par une virgule. Cette liste comporte au minimum un élément.

### **Ordre SELECT**

**SELECT** [DISTINCT] colonne1 [AS nomAlias1] [, colonne2 [AS nomAlias2] …]

 **FROM** nomTable1 [nomAlias1] [, nomTable2 [nomAlias2] … ]

 **[WHERE** conditionDeRestriction**]** 

 **[ORDER BY** colonne1 [DESC] [, colonne2 [DESC] …] **]** 

 *- La liste de colonnes située après le mot SELECT peut être remplacée par le symbole "\*".* 

### **Condition de restriction (ou de sélection)**

Une condition de restriction (désignée par "conditionDeRestriction") peut être composée d'une ou de plusieurs conditions élémentaires combinées à l'aide des opérateurs logiques NOT, AND et OR, en utilisant éventuellement des parenthèses.

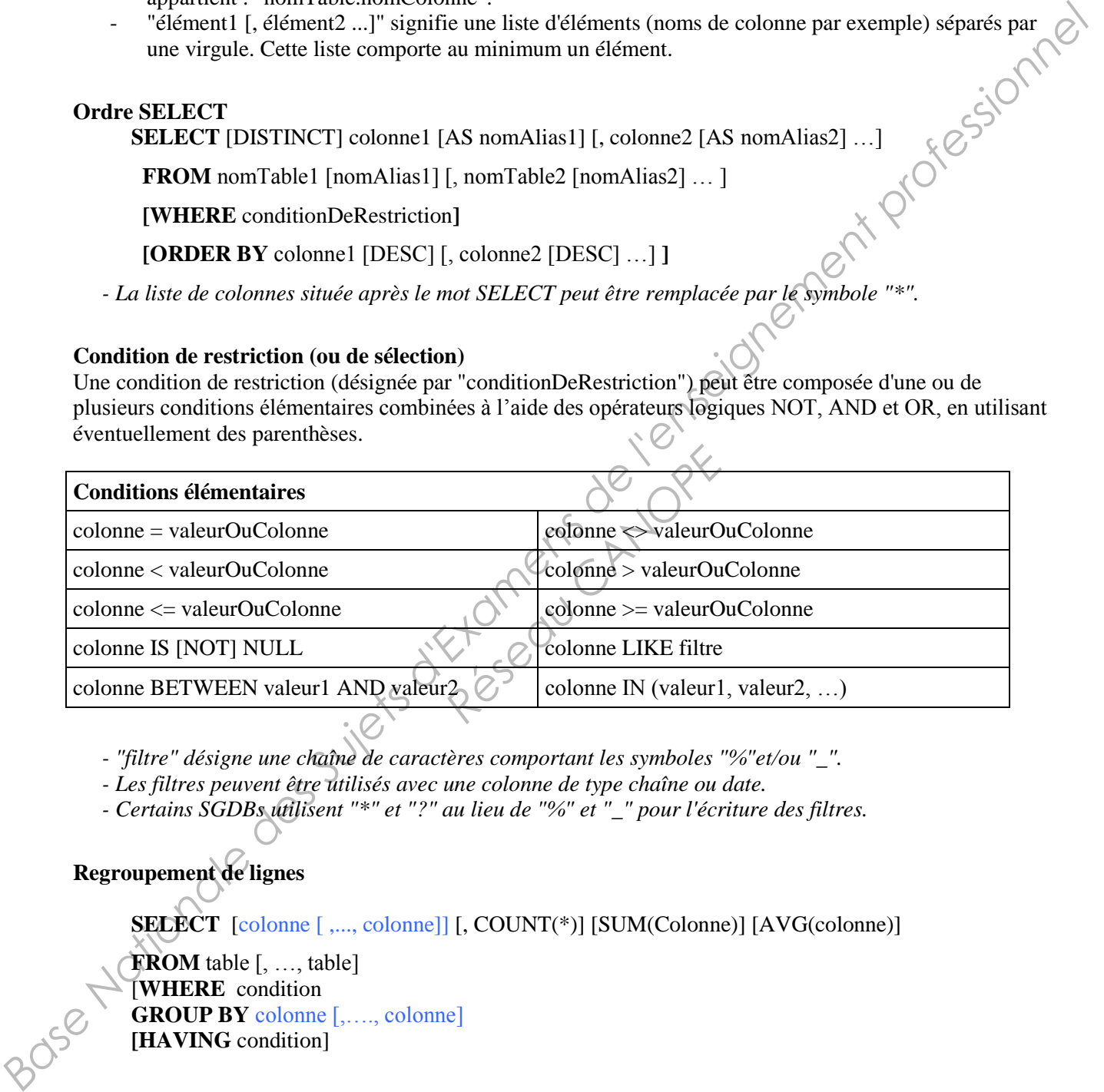

 *- "filtre" désigne une chaîne de caractères comportant les symboles "%"et/ou "\_".* 

- *Les filtres peuvent être utilisés avec une colonne de type chaîne ou date.*
- *Certains SGDBs utilisent "\*" et "?" au lieu de "%" et "\_" pour l'écriture des filtres.*

# **Regroupement de lignes**

**SELECT** [colonne [,..., colonne]] [, COUNT(\*)] [SUM(Colonne)] [AVG(colonne)]

**FROM** table [, …, table] [**WHERE** condition **GROUP BY** colonne [,…., colonne] **[HAVING** condition]

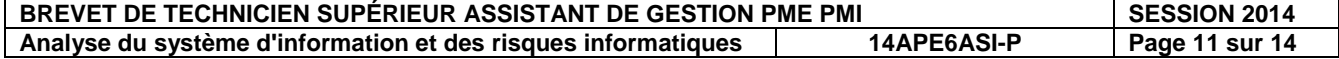

# **ANNEXE 5** : **Schéma des réseaux de LLMECA.**

Ce document présente l'architecture simplifiée du réseau local.

L'adresse du réseau local est 192.168.0.0 avec un masque de sous-réseau 255.255.255.0.

Les ordinateurs portables extérieurs à l'entreprise, qui sont amenés à se connecter au réseau, bénéficient d'un adressage dynamique via le service DHCP.

Le bâtiment principal (composé d'un rez-de-chaussée et d'un étage) est séparé de l'atelier de 150 mètres.

Entre les deux bâtiments la zone de stockage (bâtiment en béton) s'élève sur deux niveaux.

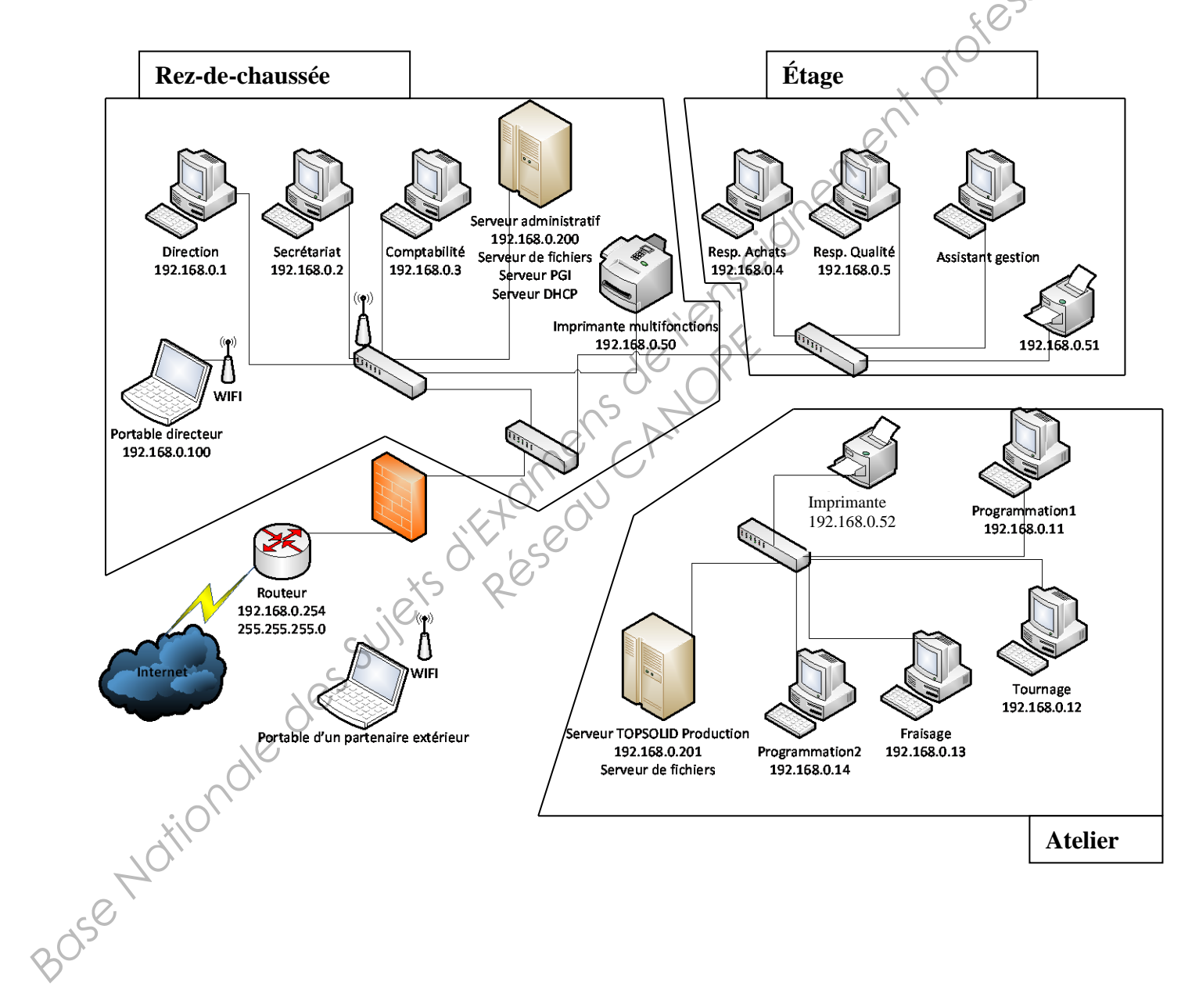

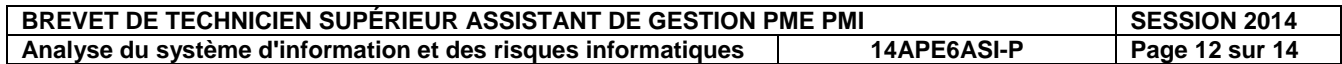

# **ANNEXE 6 : État de la sécurité du réseau LLMECA**

Pour mieux cerner l'organisation existante vous avez fait le point, avec Camille SAGET, sur certains éléments de l'état de sécurité.

Sécurité des postes de travail des utilisateurs :

Un anti-virus est installé sur tous les postes du réseau local en mise à jour automatique.

Tolérance de panne et sauvegarde sur bandes pour le serveur :

- ↓ Dispositif de tolérance installé : 2 disques durs en RAID 1
- Programme de sauvegarde « backup exec » installé sur les serveurs. Sauvegarde quotidienne, complète. Les cassettes de sauvegarde, une par jour, sont déposées dans les tiroirs des bureaux respectivement de Nathalie, la comptable et de Daniel, le manager de production.

Protection contre les attaques extérieures :

Présence d'un pare-feu à l'entrée du réseau.

Politique de sécurité et communication interne :

- $\leftarrow$  Présence d'une charte informatique
- Sur le réseau, les droits sont attribués à des groupes.
- Un serveur de fichiers « administratif » est installé dans le bureau de Nathalie. Le serveur des ateliers est installé dans l'espace de travail que Daniel, le manager de production, partage avec d'autres salariés. mformatique<br>
sont attribués à des groupes<br>
« administratif » est installe<br>
t installé dans l'espace de<br>
c d'autres salariés.<br>
tériel de protection contre le<br>
à choisir un mot de passe à<br>
Q
- Aucune présence de matériel de protection contre les microcoupures.
- Les salariés sont invités à choisir un mot de passe à l'aide d'un logiciel spécialisé.

# **ANNEXE 7** : **Règles à mettre en œuvre pour l'utilisation des espaces du réseau**

Le dirigeant, Luc LAURENT, a un contrôle total sur tous les répertoires ou dossiers (Echanges, DirCadres, ServAdmin et OpProduction).

Le groupe Cadres (Nathalie PIASENTIN -responsable administrative et comptable-, Valérie VERDIER -responsable qualité-, Daniel BERTRAND -chef d'atelier fraisage- et Pierre SANTINI chef d'atelier tournage-) a un droit de création, d'interrogation et de modification sur le répertoire DirCadres. **Base Nationale Standard Standard Standard Standard Standard Standard Standard Standard Standard Standard Standard Standard Standard Standard Standard Standard Standard Standard Control Control Control Control Control Con** 

Tous les agents ont tous les droits sur le répertoire Echanges.

Nathalie PIASENTIN a un contrôle total sur le dossier ServAdmin ; le groupe des employés administratifs a un droit d'interrogation, de création et de modification sur ce répertoire.

Daniel BERTRAND et Pierre SANTINI ont un contrôle total sur le répertoire OpProduction alors que le groupe Ouvriers n'a qu'un droit d'interrogation sur ce répertoire.

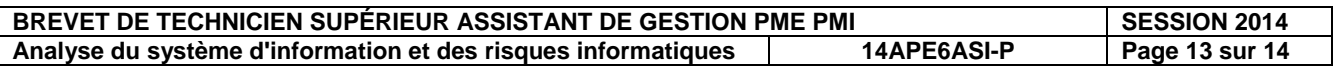

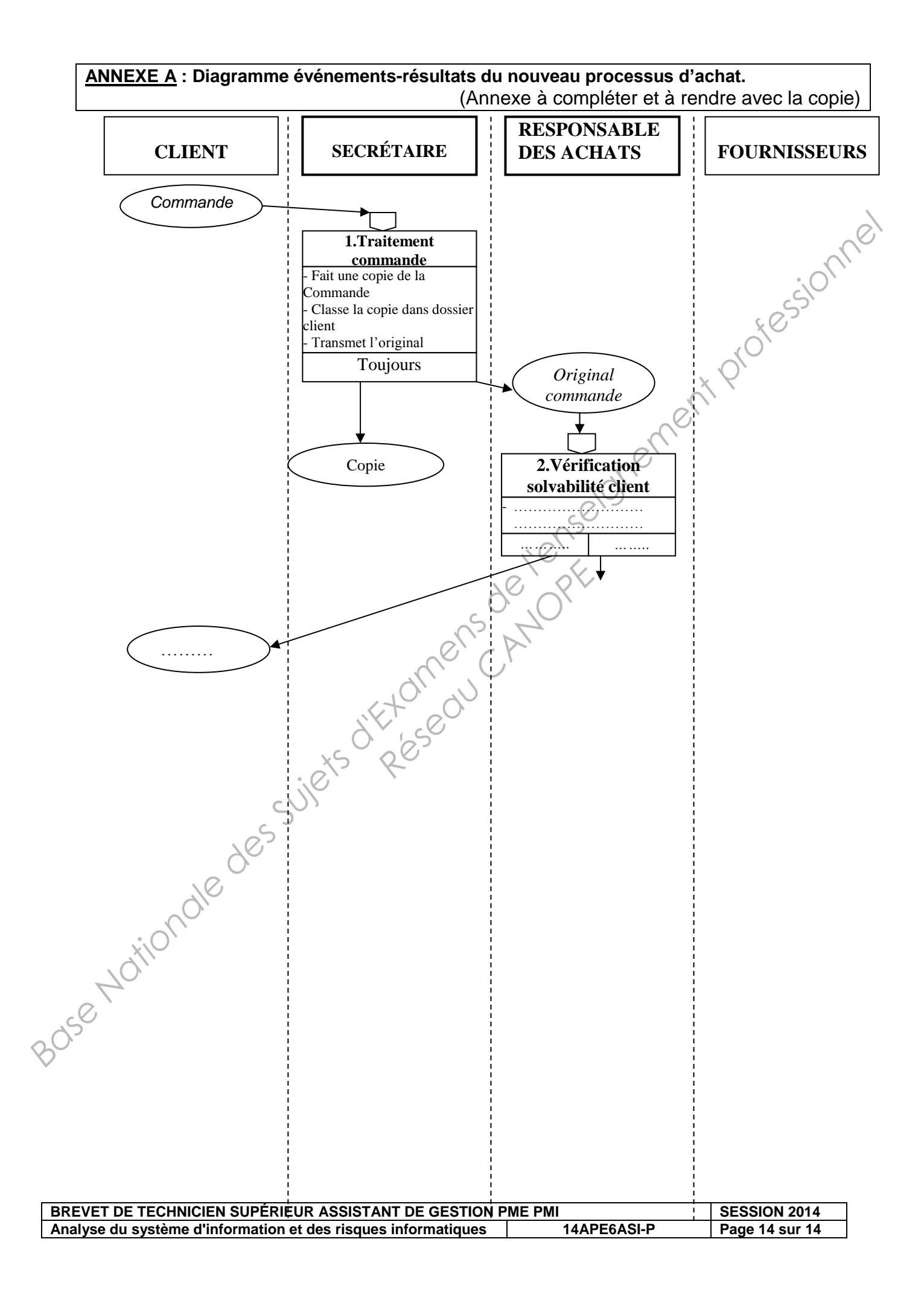